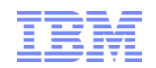

# Tips and Tricks for Getting More Done with IBM® SPSS ® Statistics

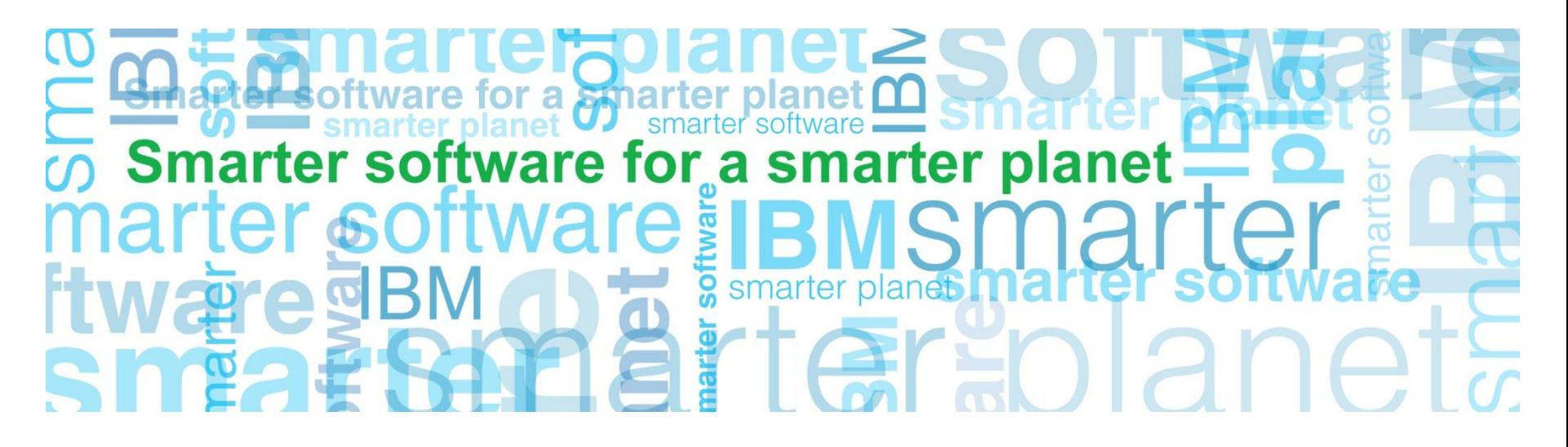

**Business Analytics software**

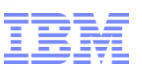

Tips and Tricks for Getting More Done with Statistics: Agenda

a smarter plane

- Introductions
- Overview for this Session
	- Capturing Settings & Configurations
	- Connecting to a Database
	- ETL from within Statistics
	- Working with Dates
	- Weighting Cases
	- Identifying Anomalies
	- Custom Dialogs & Extensions
	- Response Sets
	- Tips & Tricks with Add-ons
- Goal for this Session
	- You walk away with at least one (1) tip or trick that will save you time or improve your analysis / workflow

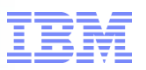

# Tips and Tricks for Getting More Done with Statistics: The Paste Button & Command Syntax

a smarter planet

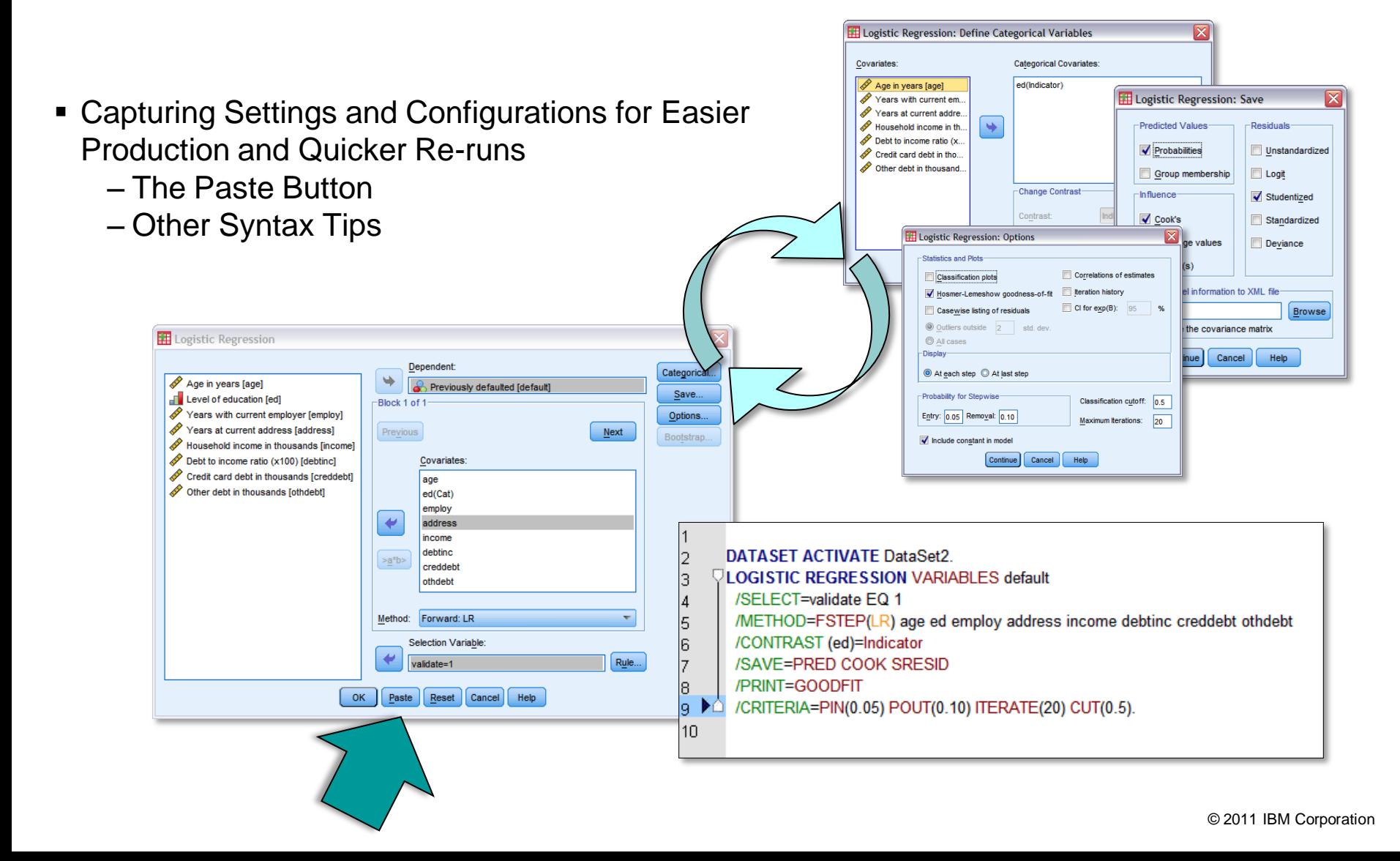

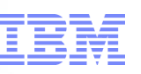

# Tips and Tricks for Getting More Done with Statistics: The Database Wizard

a smarter plane

- Connecting Directly to a Dataset or Database
	- ODBC
	- Net Effect: Eliminating Steps!
	- The Database Wizard

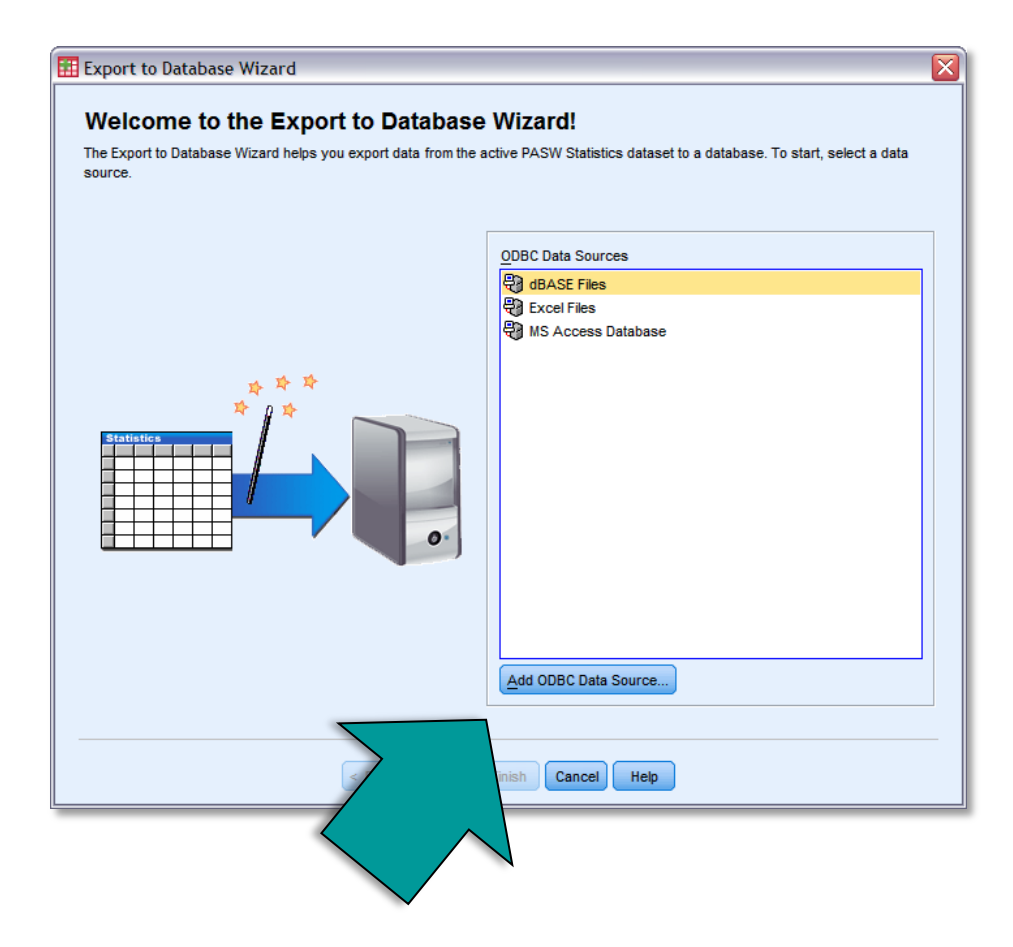

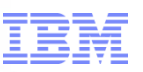

# Tips and Tricks for Getting More Done with Statistics: Recoding and Compute Variables

a smarter plane

- ETL (Extract, Transform, Load) from within Statistics to Save Time
	- Recoding Variables
	- Defining Compute Variables
	- Other Examples

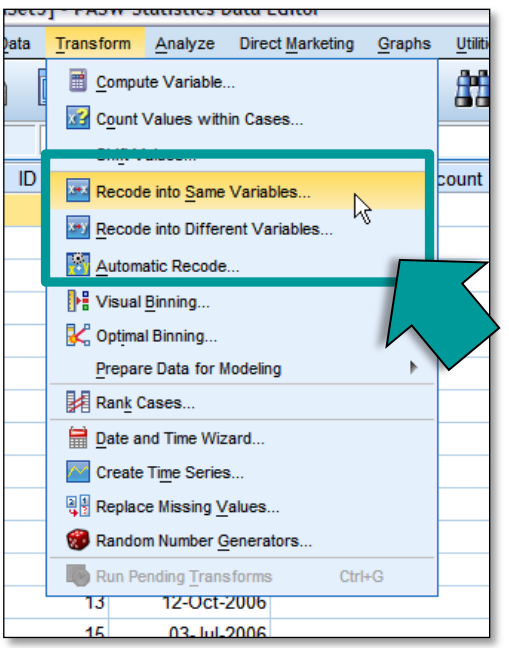

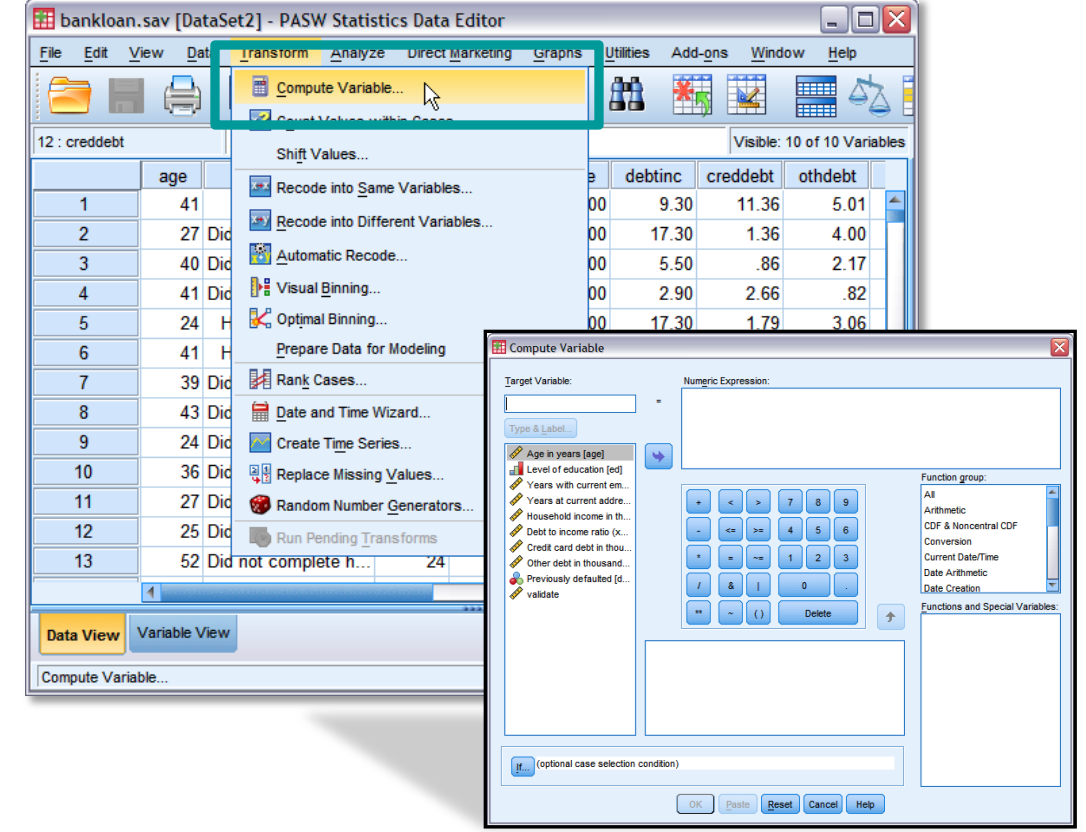

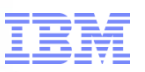

#### Tips and Tricks for Getting More Done with Statistics: The Date Wizard

a smarter planet

**B** Dat Enter a Calcula **STIME** 

- Working with Dates, Ages, and Elapsed Time
	- How Statistics works with Dates
	- Working with Dates and Ages in earlier versions of Statistics

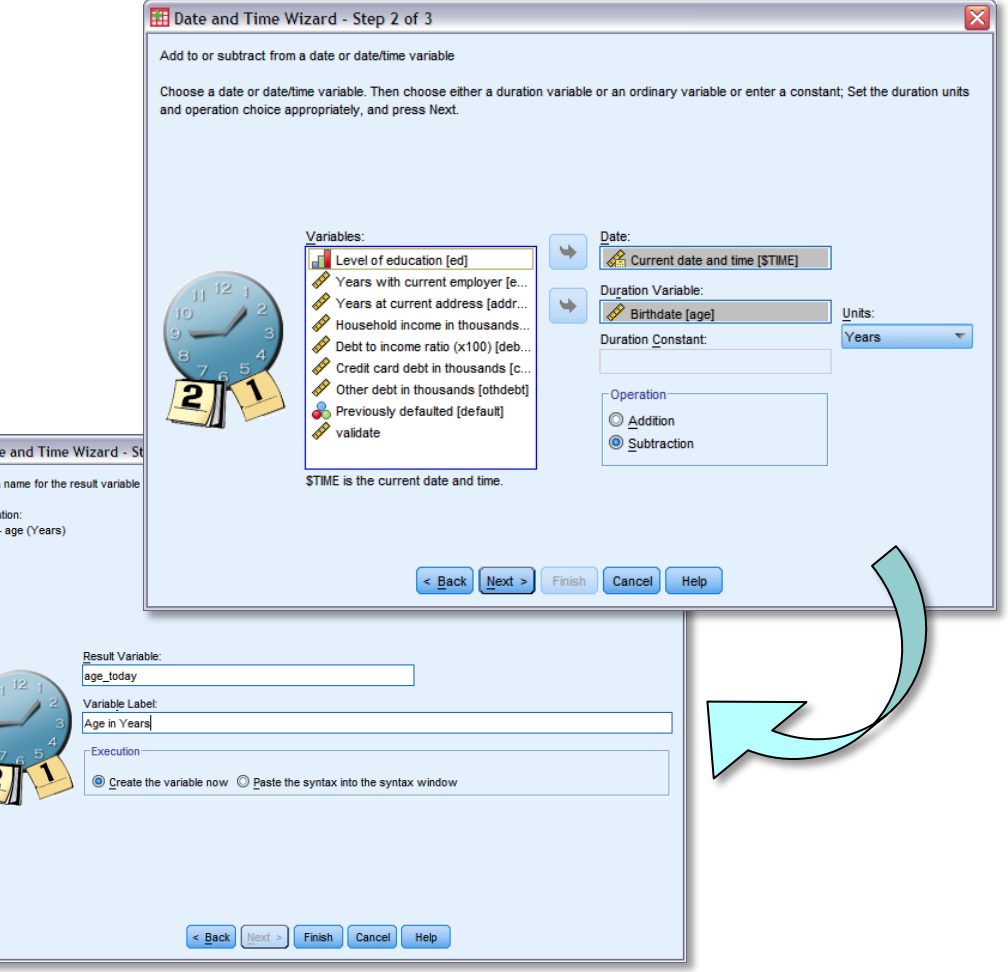

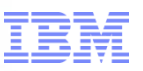

# Tips and Tricks for Getting More Done with Statistics: Weighting Cases

a smarter planet

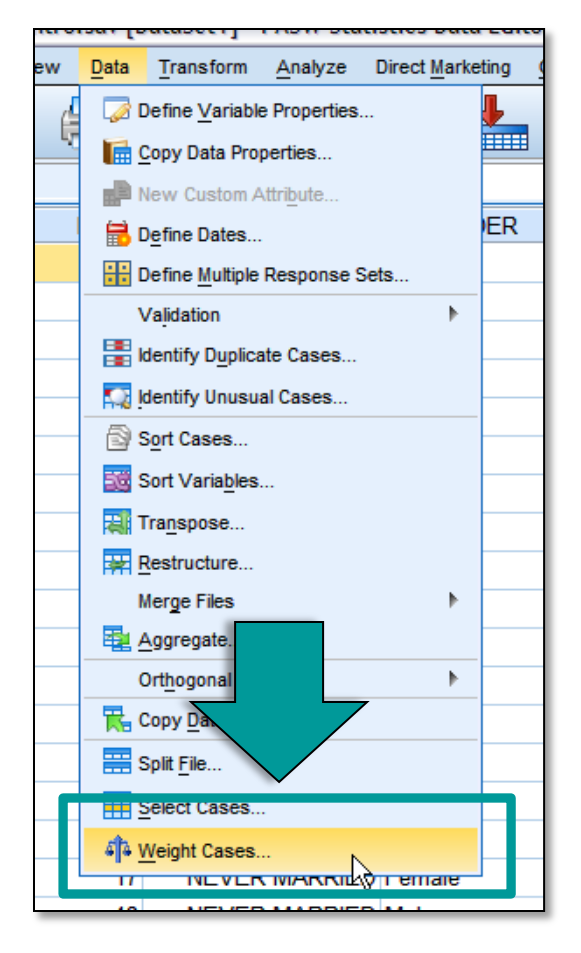

With Statistics Base

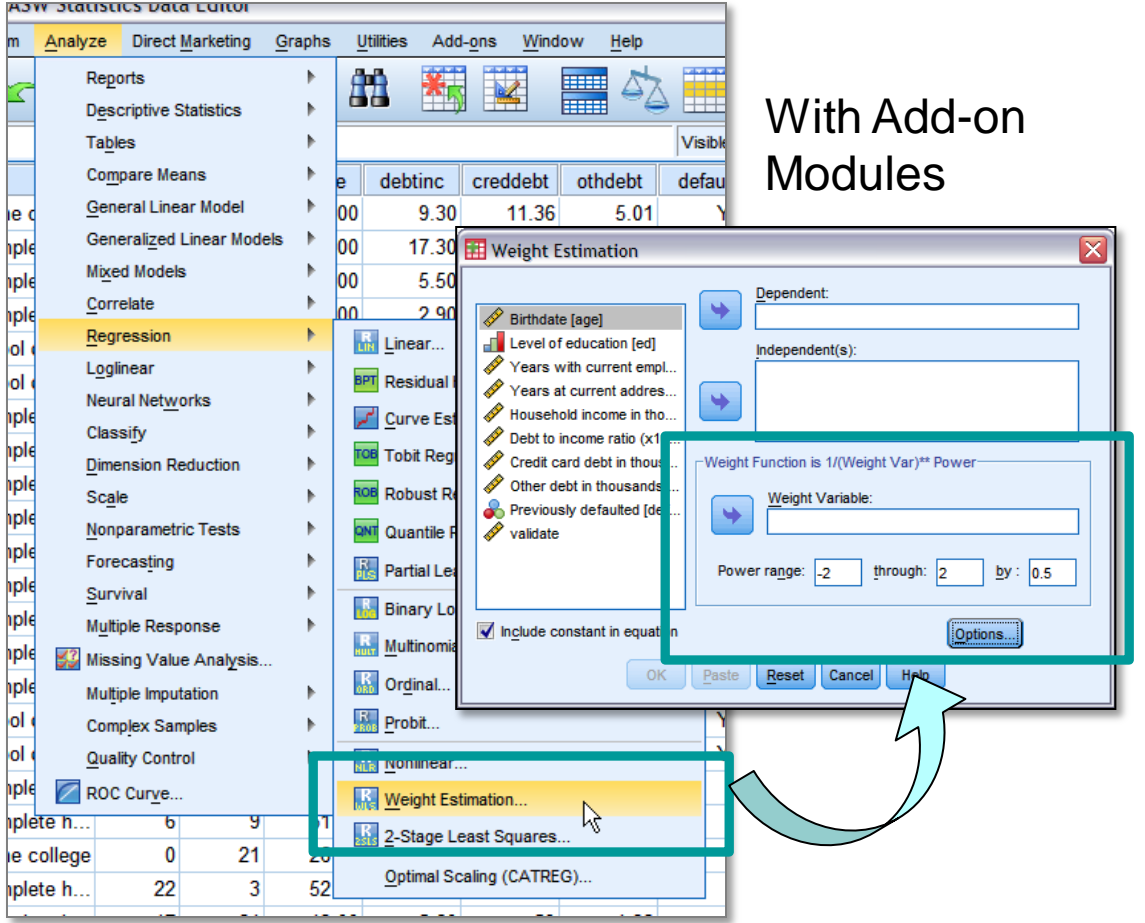

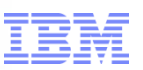

# Tips and Tricks for Getting More Done with Statistics: Finding Outliers

a smarter planet

- **If Identifying Anomalies in Data Sets** 
	- Using only Statistics Base
	- Via Various Add-on Modules

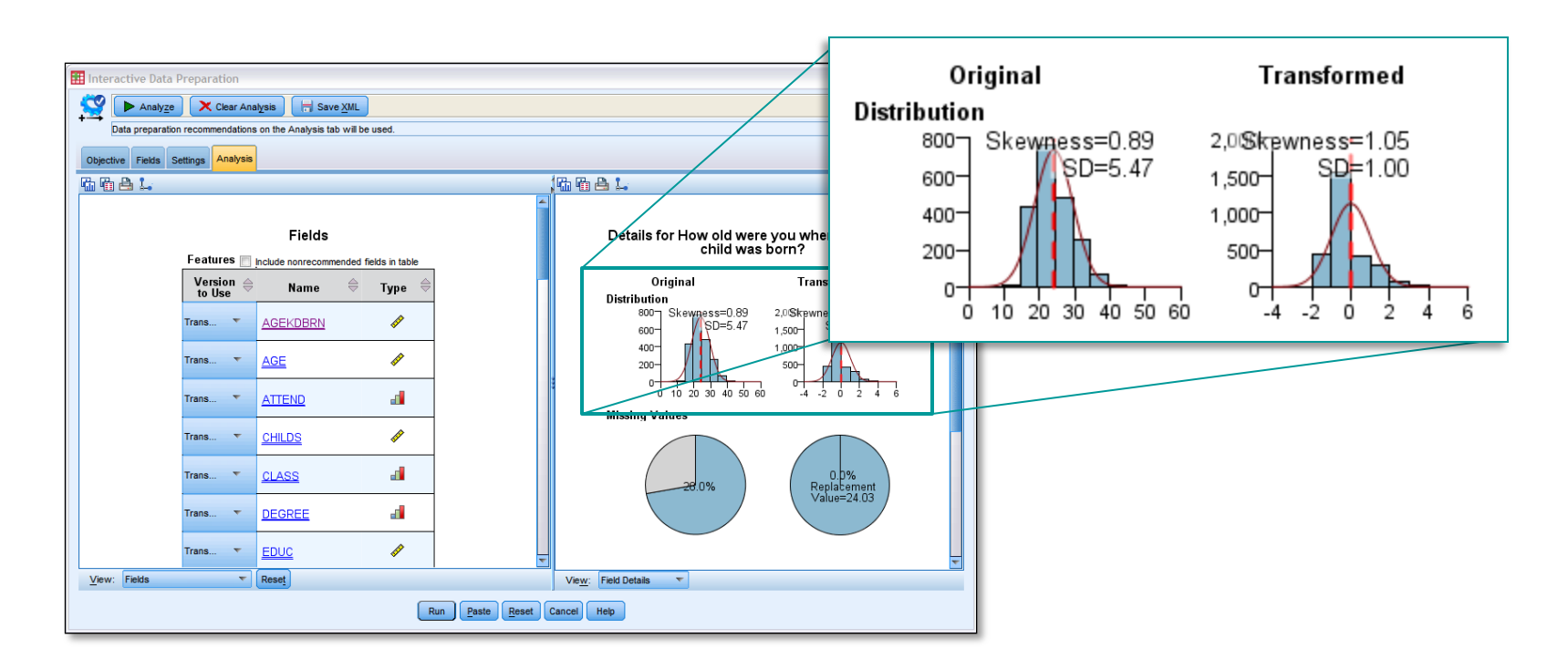

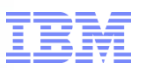

# Tips and Tricks for Getting More Done with Statistics: Custom Dialog Boxes & Menus

a smarter plar

 Custom Interfaces for Quicker Analysis and Production – Custom Dialogs and Extensions

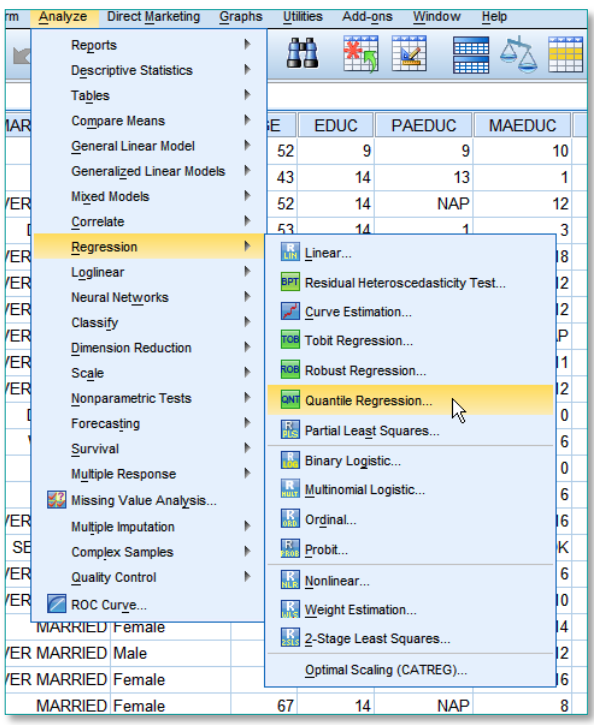

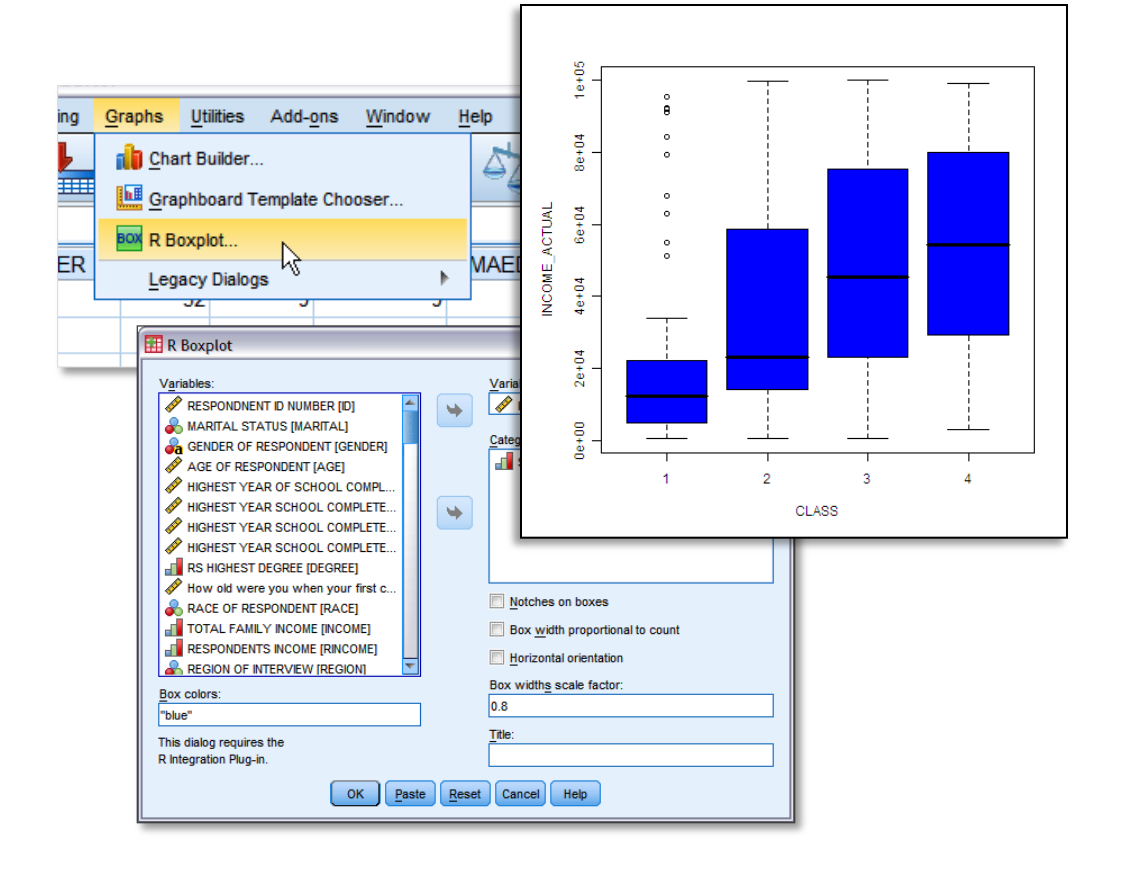

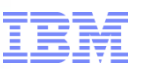

Tips and Tricks for Getting More Done with Statistics: Using IBM SPSS Direct Marketing in Other Ways

smarter

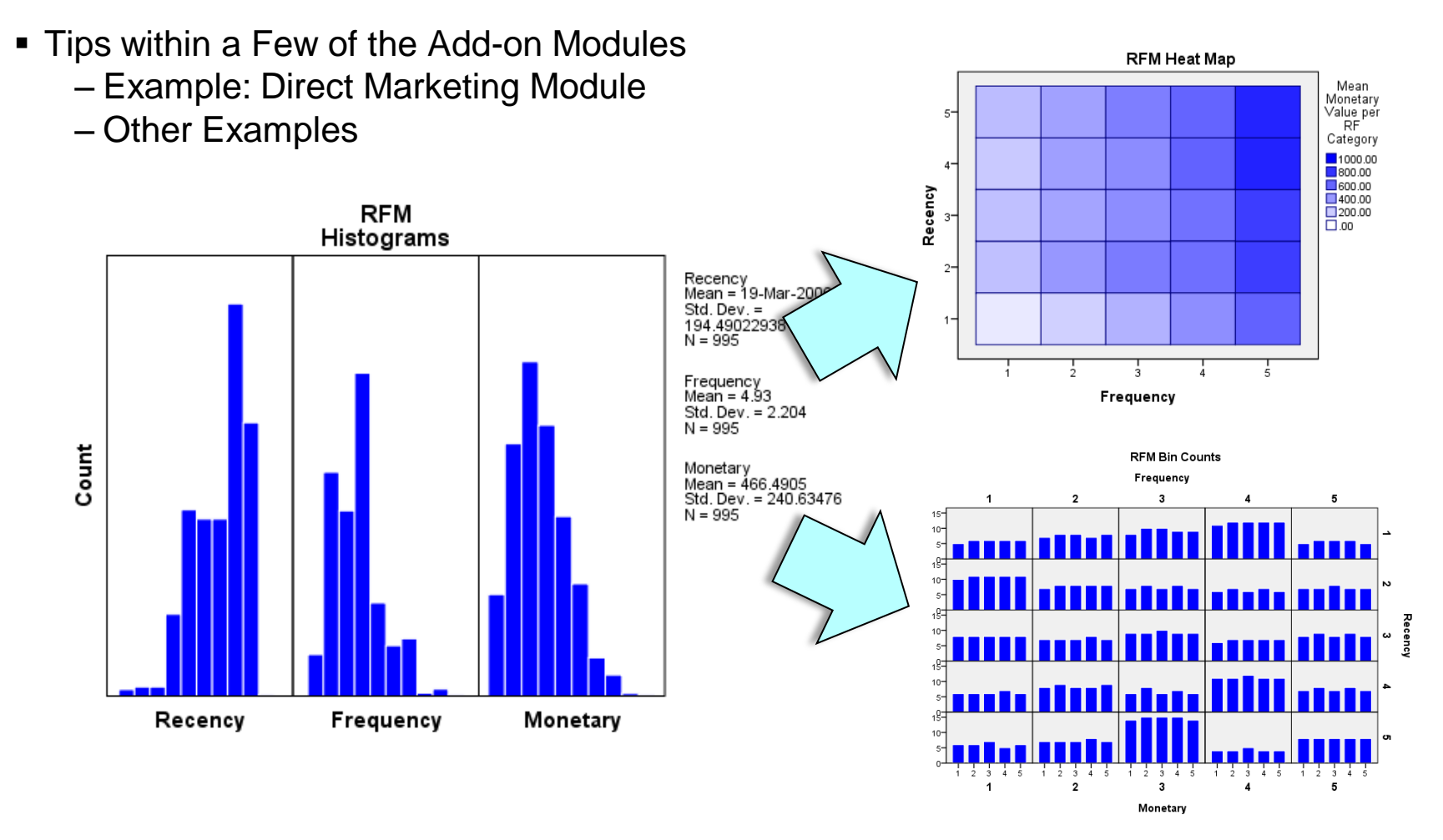

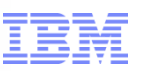

Tips and Tricks for Getting More Done with Statistics: Next Steps

a smarter planet

- Goal for this Session
	- You walk away with at least one (1) tip or trick that will save you time or improve your analysis / workflow
- For more information call **(800) 543-2185**
- Recommended Resources
	- Tutorials and Case Studies within Statistics
	- developerWorks <http://www.ibm.com/developerworks/>
		- Search for "SPSS"
	- Predictive Perspective Events
	- Statistics Certification
	- Information on Demand 2011 Las Vegas